# **Corrigé de l'épreuve de GESTION**

# **Session de contrôle - Juin 2015**

# **Recommandati**ons

Chers élèves, on vous présente les recommandations suivantes pour subir l'épreuve de la matière Gestion :

- La révision *finale* doit porter essentiellement sur les différentes formules et synthèses évoquées par les différents chapitres.

- Vérifiez bien que votre machine à calculer fonctionne bien.
- Consacrez 10 à 15 mn environ pour une lecture totale du sujet.

- Le sujet de Gestion se compose de deux parties « La première partie notée sur 5 points, elle se compose de 2 à 3 exercices qui peuvent vous préparer à la 2ème partie» ; « La deuxième partie notée sur 15 points, elle se compose en général de quelques dossiers ».

- Pour *la première partie* « Exercices », vous commencez par l'exercice que vous jugez facile, lisez bien les questions, vu que certaines d'entre elles demandent parfois de réflexion, essayez de respecter l'ordre des questions, mais quand vous ne pouvez pas résoudre une question, vous passez à la question suivante ; puisque, parfois les questions ne sont pas liées sur le plan calcul.

- Pour *la deuxième partie* « Etude d'un cas », essayer de saisir le fil conducteur en lisant l'introduction générale du cas ainsi que les introductions relatives à chaque dossier. La compréhension du fil conducteur vous aide à traiter convenablement le sujet. L'introduction générale de l'étude de cas peut exposer par exemple le ou les problématiques rencontrées par l'entreprise, l'analyse de quelques situations, la recherche des solutions, etc….

- Traitez les dossiers dans l'ordre tout en respectant aussi l'ordre de leurs questions. En général, les dossiers ne sont pas nécessairement liés sur le plan calcul, mais liés sur le plan idée et fil conducteur ; de ce fait, ne pas réussir dans un dossier ne constitue pas un obstacle pour résoudre le dossier suivant.

- Vérifiez bien vos calculs et remplir clairement les annexes (éviter les ratures, les surcharges...).

- Donnez les numéros correspondants des exercices, des dossiers et de leurs questions.
- Numérotez les pages de votre copie.
- Justifiez vos résultats par les calculs nécessaires.

 *…….. Bon Courage*

# GESTION – Corrigé de la Session de contrôle 2015

Le corrigé est présenté comme suit : Rappel de la question (en gras), ensuite la correction.

# **Première partie**

## Exercice  $n^{\circ}1$  : (3,5 pts)

- 1) Calculez pour chaque catégorie le salaire brut annuel et individuel moyen en 2014 annexe 1 page 5/6 (à rendre avec la copie). Voir Annexe 1 :
- 2) Déterminez l'effectif de l'année 2014 annexe 1 page 5/6 (à rendre avec la copie). Voir Annexe 1
- 3) Calculez pour chaque catégorie le salaire brut annuel moyen en 2014 annexe 1 page 5/6 (à rendre avec la copie).

Voir Annexe 1

4) Calculez pour chaque catégorie le salaire brut annuel moyen de l'année 2014 si la structure professionnelle n'avait pas été modifiée (effectif 2013) annexe 1 page 5/6 (à rendre avec la copie).

Voir Annexe 1

5) En exploitant le résultat obtenu, calculez l'effet de la promotion sur le salaire brut total de l'année 2014. Commentez.

1 392 972 – 1 355 892 = 37 080 D

La promotion a entrainé une augmentation des salaires de 37 080 D bien que l'effectif soit maintenu (120 salariés). C'est l'effet du changement de la structure.

(Accepter toute réponse logique).

Exercice  $n^{\circ}2$ : (1,5 pt)

- 1) Calculez le prix d'achat net de la chambre à coucher  $4000 \times 0.9 = 3600 D$
- 2) Calculez le coût d'achat de la chambre à coucher  $3\,600 + 100 = 3\,700$  D
- 3) Le prix de vente HTVA s'élève à 4 625 D :
	- a- Calculez le montant de la marge commerciale  $4625 - 3700 = 925$  D
	- b- Calculez le taux de marque appliqué par le commerçant  $925/4$  625 = 0,2 soit 20 %

c- Le prix de vente TVA comprise s'élève à 5 457,500 D, calculez le taux de la TVA.

5 457,500/4 625 = 1,18 donc Taux de la TVA 18 %.

# **Deuxième partie**

# Dossier n° 1 : Tableau de financement et étude de l'équilibre financier

- 1) Complétez l'annexe 2 page 5/6 (à rendre avec la copie) Voir Annexe 2
- 2) Calculez les ratios de structure en complétant l'annexe 3 page 5/6 (à rendre avec la copie) Voir Annexe 3

## Calculs des ratios de structure:

- Ratio d'investissement =  $930\,000/1\,450\,000 = 0,6414$
- Ratio de financement des emplois stables  $= 1,080,000/930,000 = 1,16$
- Ratio d'endettement =  $540\,000/1\,080\,000 = 0.50$

## 3) Commentez la situation financière de la société.

L'équilibre minimum est préservé alors que l'équilibre global ne l'est pas ceci s'explique par l'insuffisance du fonds de roulement. En effet le ratio de financement des emplois stables (1,16) est inférieur à celui de l'année dernière et du secteur (1,20), par conséquent le FDR est insuffisant. Alors que le ratio d'investissement est dans les normes et la règle du maximum d'endettement est respectée (0,5).

## 4) Complétez le tableau de financement : annexe 4 pages 5/6 et 6/6 (à rendre avec la copie) Voir Annexe 4 :

- 1<sup>ère</sup> partie
- 2<sup>ème</sup> partie

-

## 5) Expliquez les causes de la variation du fonds de roulement et du besoin en fonds de roulement.

L'augmentation des investissements a été financée par des ressources stables ce qui est recommandé, alors que la variation du BFR n'a pas été financée en totalité par les ressources stables ce qui explique la trésorerie négative élevée, ce qui n'est pas recommandé.

(Accepter toute analyse logique se rapportant au FDR et au BFR)

## 6) Sachant que le besoin en fonds de roulement (BFR) est de 20 jours de chiffre d'affaires hors TVA et que la trésorerie minimale est estimée à 2 jours de chiffre d'affaires hors TVA :

a- déterminez le fonds de roulement (FDR) en jours et en valeur dans l'hypothèse où le

chiffre d'affaires hors TVA par jour serait de 14 000 D

```
FDR en jours = 20 + 2 = 22 jours
```
FDR en valeur = 22 x 14 000 = 308 000 D

b- vérifiez que l'insuffisance des ressources stables est de 158 000 D

 $158\ 000\ D = 308\ 000\ D - 150\ 000\ D$ 

c- déterminez le montant de l'augmentation du capital et celui de l'emprunt pour garantir à l'entreprise un ratio d'autonomie financière égal à 0,5 soit 50 %.

Etant donné que la situation actuelle est conforme à l'exigence de l'entreprise c.-à-d. le ratio d'endettement = ratio d'autonomie financière = 0,5 ; l'augmentation du capital doit être égale à l'augmentation de l'emprunt soit 158 000/2 = 79 000 D

## Dossier n° 2 : Analyse de la rentabilité du produit

1) Calculez pour le mois de décembre (pour la production et la vente des tables en résine de synthèse) :

a- le montant total des charges fixes réelles et prévisionnelles du mois de décembre Charges fixes réelles =  $100 \times 120 = 12000$  D

Charges fixes prévisionnelles =  $60 \times 200 = 12000$  D

b- le résultat réel de la production réelle

 $[200 - (100 + 100)] \times 120 = 0$  D

c- le résultat prévu de la production réelle

 $[200 - (100 + 60)] \times 120 = 4800 \text{ D}$ 

- d- l'écart entre les deux résultats
- $0 4800 = -4800$  D

### e- commentez vos résultats.

L'écart est défavorable car le résultat réel est nul alors que celui prévisionnel est positif, ceci est dû au coût de revient unitaire réel nettement supérieure au coût de revient unitaire prévisionnel  $(200 D > 160 D)$ . Ceci est imputable aux coûts fixes unitaires.

(Accepter tout commentaire logique)

### 2) Comparez le coût fixe unitaire prévisionnel au coût fixe unitaire réel et justifiez l'origine de la différence.

Le coût fixe réel est supérieur au coût fixe prévisionnel 100 D > 60 D ceci s'explique par le temps de fonctionnement égal à 60 % du temps normal d'où un coût de sous-activité de 40 % supportés par les 60 % de la production réalisée.

3) Expliquez pourquoi, pour optimiser le résultat, il est nécessaire de travailler à pleine capacité c'est-à-dire à 100 %.

Dans une situation de plein-emploi, le coût fixe unitaire atteint son minimum car l'entreprise réalise une économie d'échelle ce qui lui garantit une marge bénéficiaire optimale.

### 4) Déterminez la quantité annuelle de tables à produire assurant le plein emploi.  $200 \times 12 = 2400$  tables

# 5) Calculez le résultat annuel de la quantité assurant le plein emploi et justifiez le choix du lancement du nouveau produit.

 $2\,400 \times (200 - 160) = 96\,000 \text{ D}$ 

L'entreprise a intérêt à fabriquer le nouveau produit étant donné qu'il garantit un résultat annuel bénéficiaire de 96 000 D ce qui améliore sa rentabilité.

## Dossier n° 3 : Politique d'approvisionnement

#### 1) Calculez

a- la consommation journalière ;  $72\ 000/360 = 200$  kg b-le stock de sécurité ;  $200 \times 7 = 1400 \text{ kg}$ c- le stock minimum ;  $200 \times 8 = 1600 \text{ kg}$ 

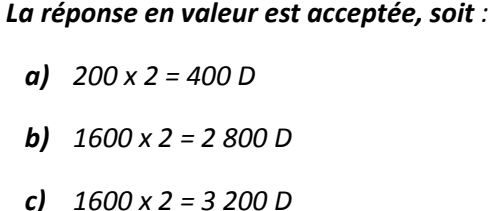

d-la cadence optimale d'approvisionnement  $(N^*)$ ;

$$
N^* = \sqrt{\frac{72\ 000\ x\ 0.240}{2\ x\ 240}} = \sqrt{36} = 6\ \text{soit}\ 6\ \text{commandes par an}
$$

e- la quantité optimale par commande  $(q^*)$  $q^* = 72\ 000/6 = 12\ 000$  kg par commande.

2) Si le fournisseur propose une remise de 3 % pour une commande supérieure ou égale à 18 000 kg, la société « TUNIMEUBLES » a-t-elle intérêt à accepter ? Justifiez.

- Si l'entreprise adopte le modèle de Wilson :

Coût total =  $(72\ 000 \times 2) + (6 \times 240) + [(72\ 000 \times 0.240)] / (2 \times 6) = 146\ 880\ D$ 

- Si l'entreprise accepte la proposition du fournisseur :

Nombre de commandes =  $72\,000/18\,000 = 4$  commandes

Coût total =  $(72\ 000 \times 2 \times 0.97) + (4 \times 240) + [(72\ 000 \times 0.240)] / (2 \times 4) = 142\ 800\ D$ 

L'entreprise a intérêt à adopter l'offre du fournisseur car elle lui permet d'économiser :

 $146880 - 142800 = 4080$  D.

## Annexes à rendre avec la copie

### Annexe 1 Tableau de calcul des salaires bruts

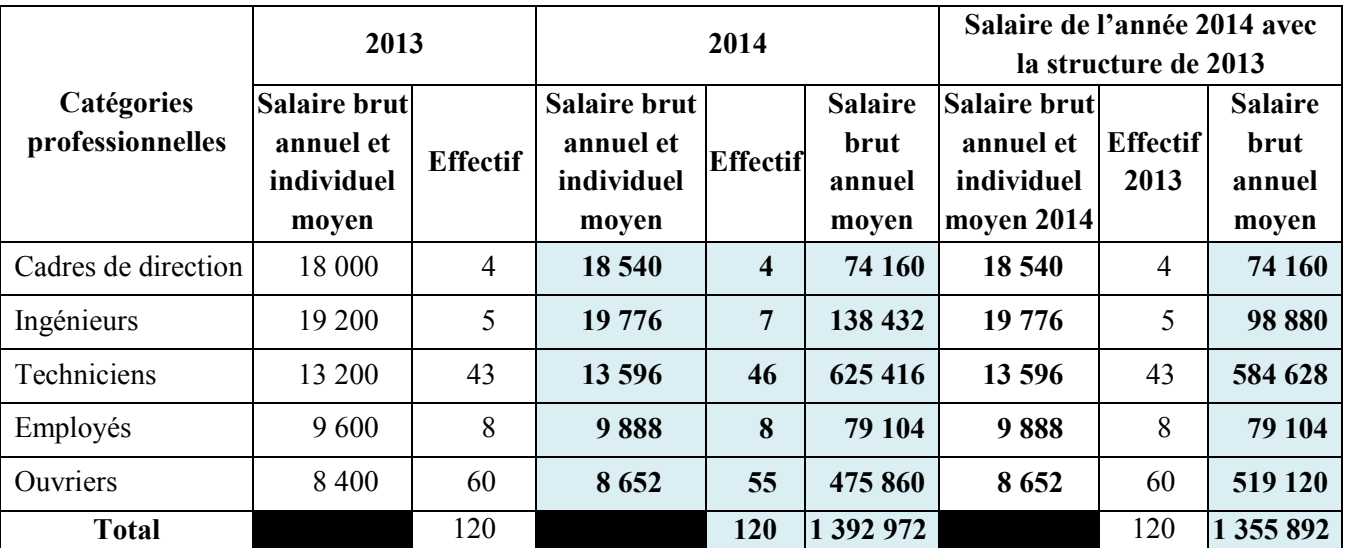

## Annexe 2 Tableau des indicateurs financiers

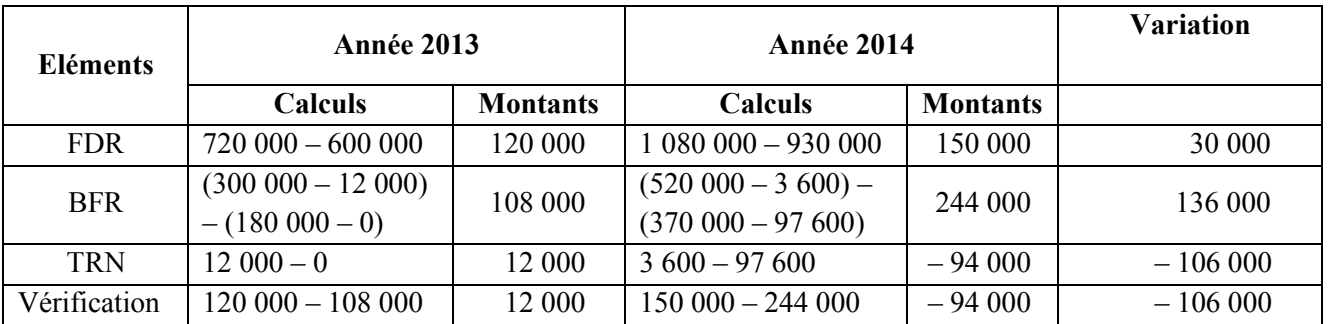

## Annexe 3 Ratios de structure

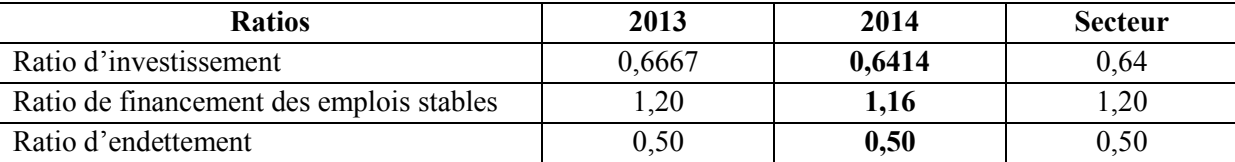

### Annexe 4 Tableau de financement

## Première partie : Tableau d'analyse des variations des emplois et des ressources stables de l'exercice 2014 (Sommes en dinars)

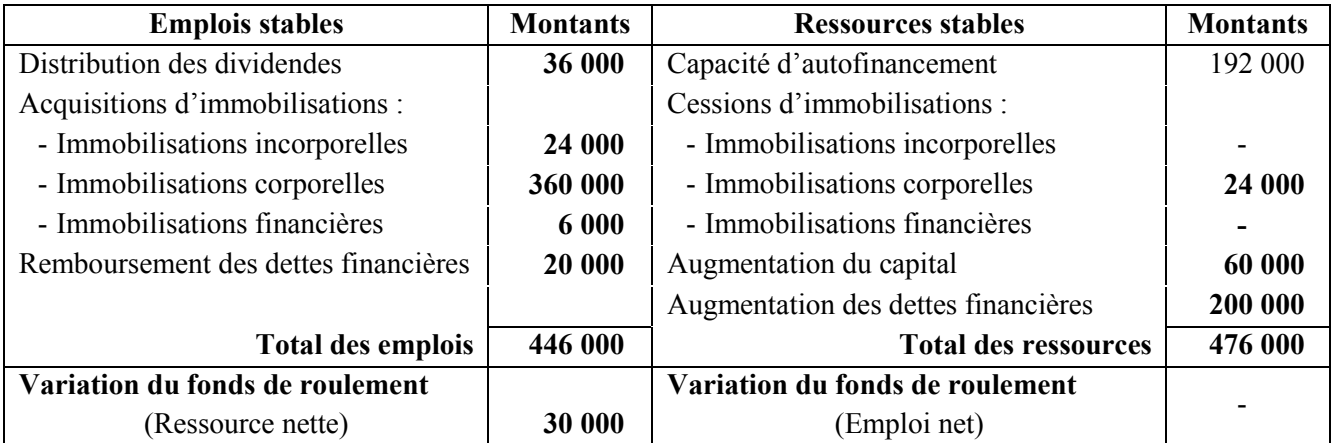

# Annexe 4 (Suite) Tableau de financement

# Deuxième partie : Tableau de variation du fonds de roulement

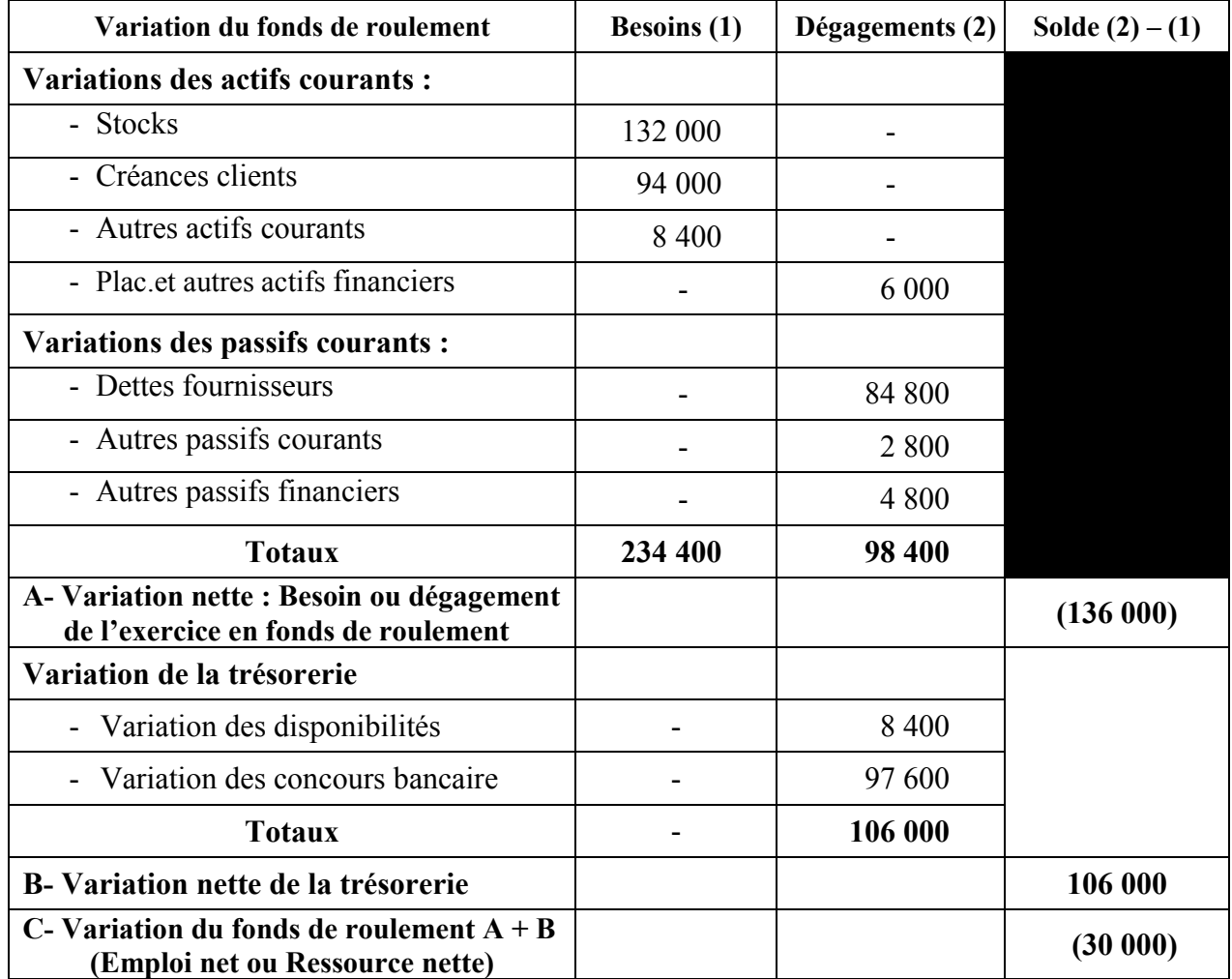

# (Sommes en dinars)

# Analyse du sujet : Session de contrôle 2015

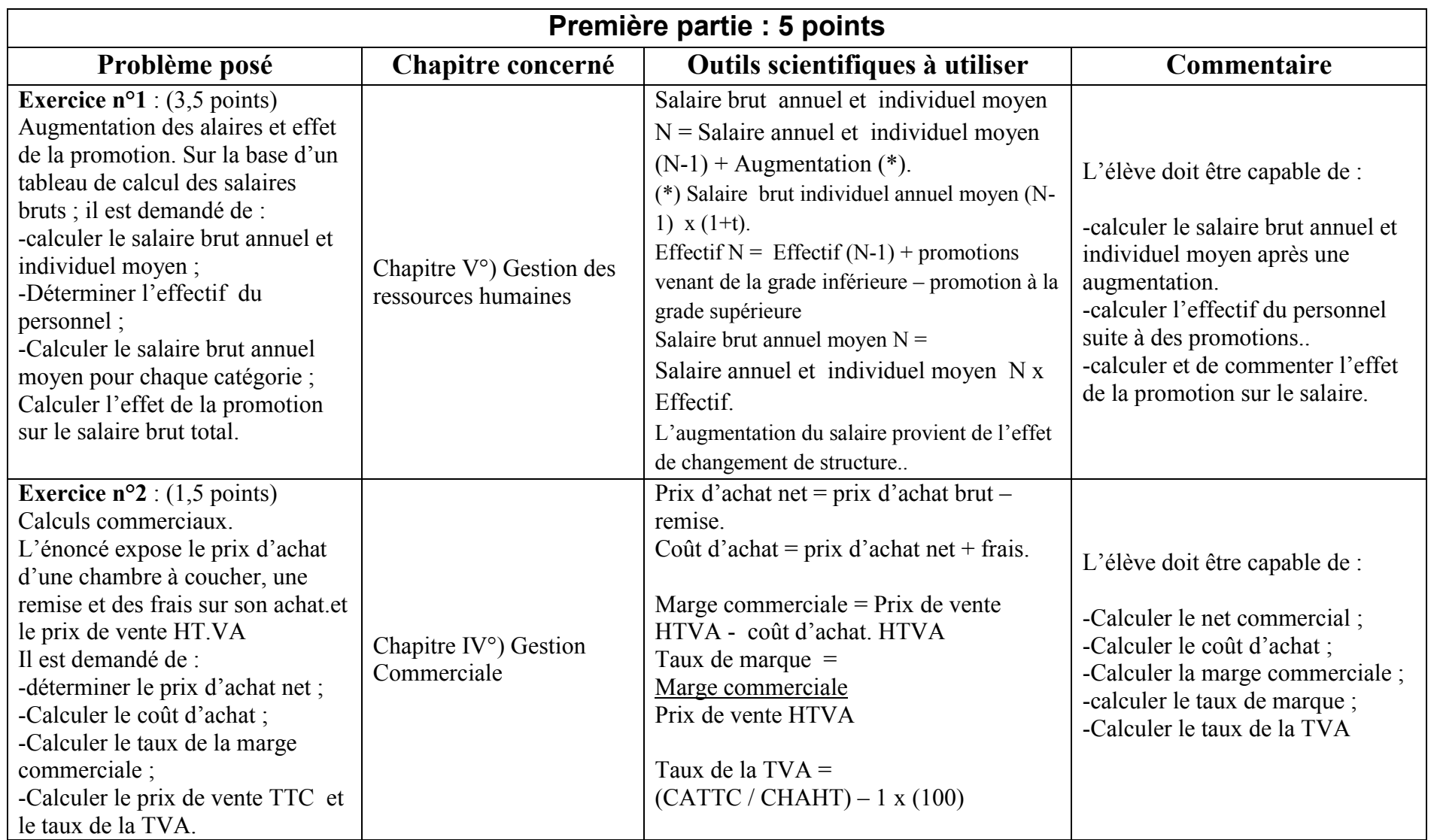

# Deuxième partie : 15 points

## Problématique et fil conducteur :

 La société « TUNIMEUBLES » a développé la fabrication de meubles de jardin ; pour ce faire, elle a procédé au cours de l'année 2014 à de nombreux investissements. Les dirigeants de la société s'interrogent sur les conséquences de leurs décisions et souhaitent que vous procédiez à l'analyse des dossiers suivants :

*Dossier n°1 :* Tableau de financement et étude de l'équilibre financier (Indicateurs financiers → Ratios de structure → Tableau de financement « première et deuxième partie » …).

 $\rightarrow$  *Dossier*  $n^{\circ}2$ : Analyse de la rentabilité du produit (Prévisions et réalisations pour le mois de décembre 2014  $\rightarrow$  Ecart entre deux résultats  $\rightarrow$ plein emploi, ….).

**→ Dossier n°3 :** Politique d'approvisionnement (Gestion prévisionnelle des stocks....).

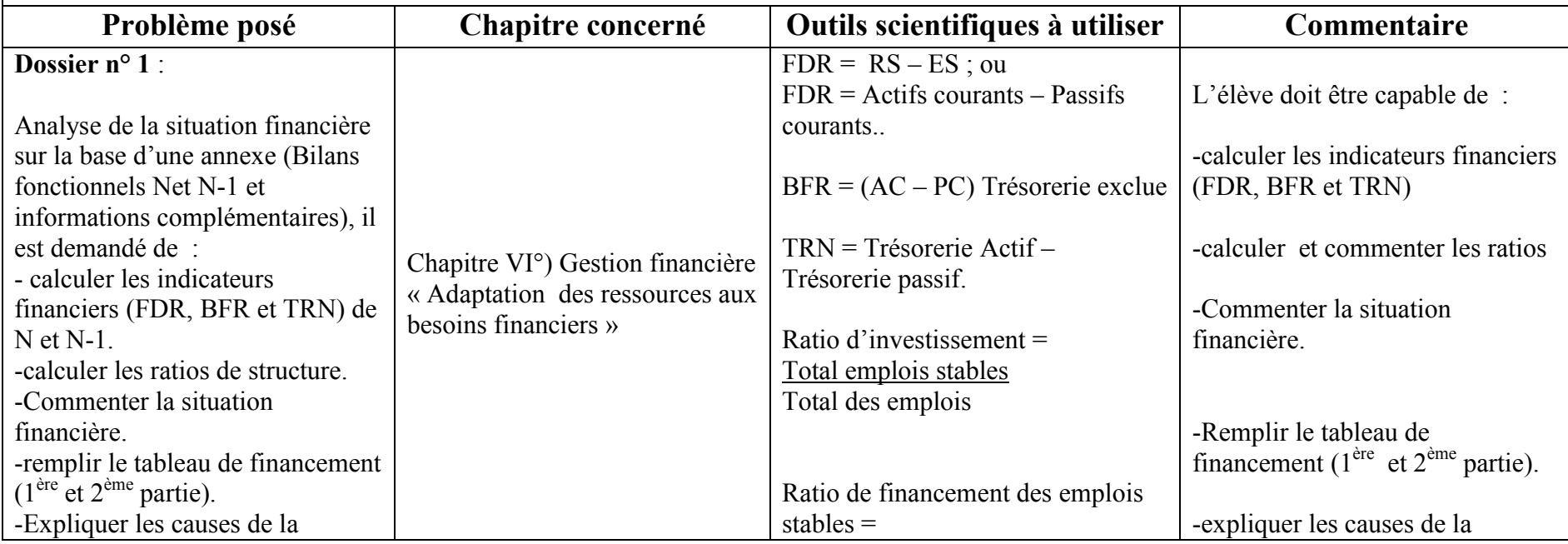

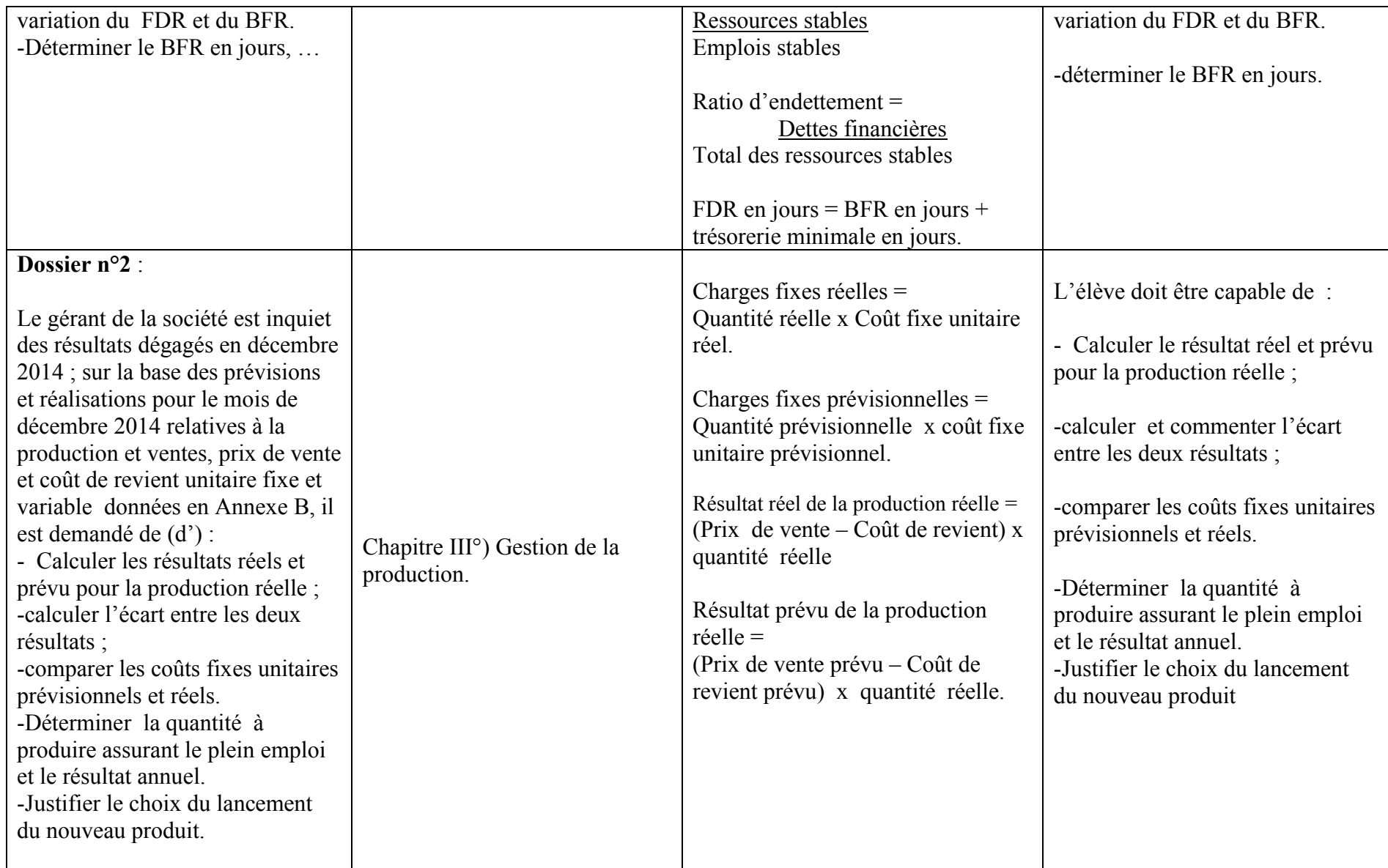

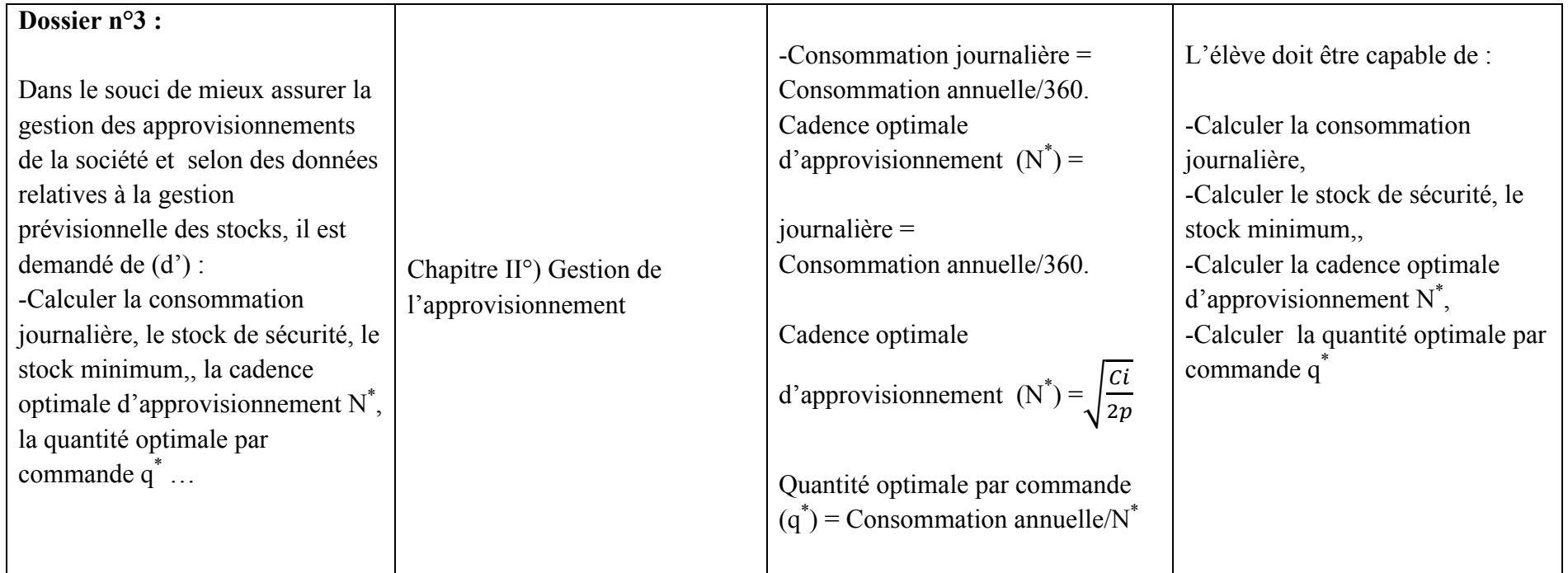